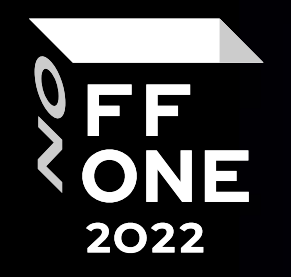

# Kubernetes security: Deception phase

#### Dmitriy Evdokimov

Founder&CTO Luntry

Moscow, August 25, 2022

## WhoAmI

- Founder and CTO of Luntry
- 10+ years in Information Security
- Co-organizer of conferences ZeroNights, DEFCON Russia (#7812)
- Ex-author and editor in "XAKEP"
- Author of k8s (in)security Telegram channel
- Authiored"Cloud-Native Security в Kubernetes" course
- Does not believe that you can make a system secure and reliable without understanding it.
- Talks at BlackHat, HITB, ZeroNights, HackInParis, Confidence, SAS, PHDays, OFFZONE, DevOpsConf, KuberConf, VK Kubernetes Conference, HighLoad++, and others.

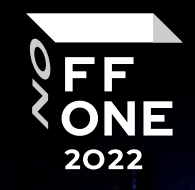

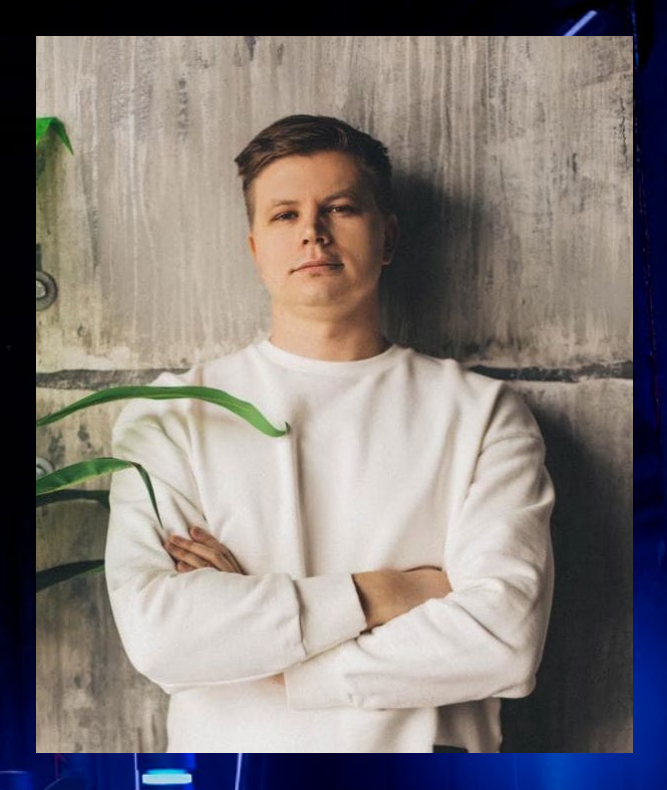

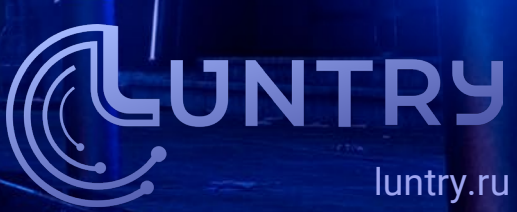

### Agenda

Main topics

- 1. Threat management
- 2. Deception phase
- 3. Implementation of deception phase in Kubernetes
- 4. Conclusions

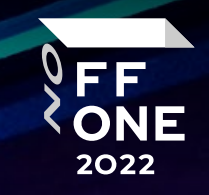

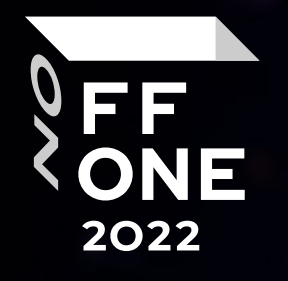

# Threat management

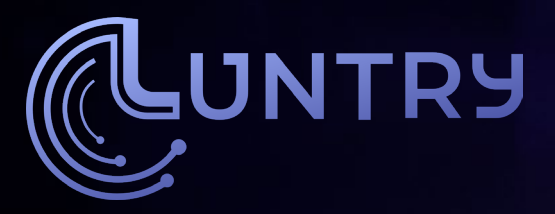

### Containers Matrix by MITRE

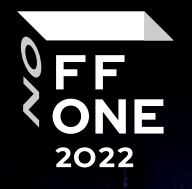

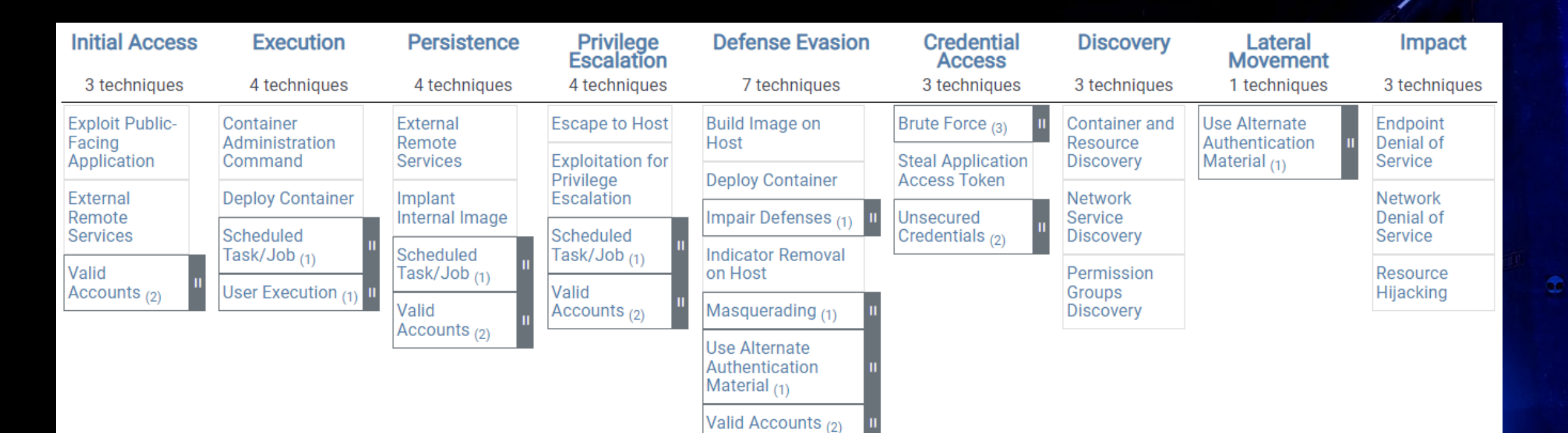

d.  $\sigma$  and

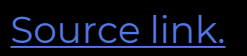

Kubernetes security: Deception phase

### Threat matrix for Kubernetes

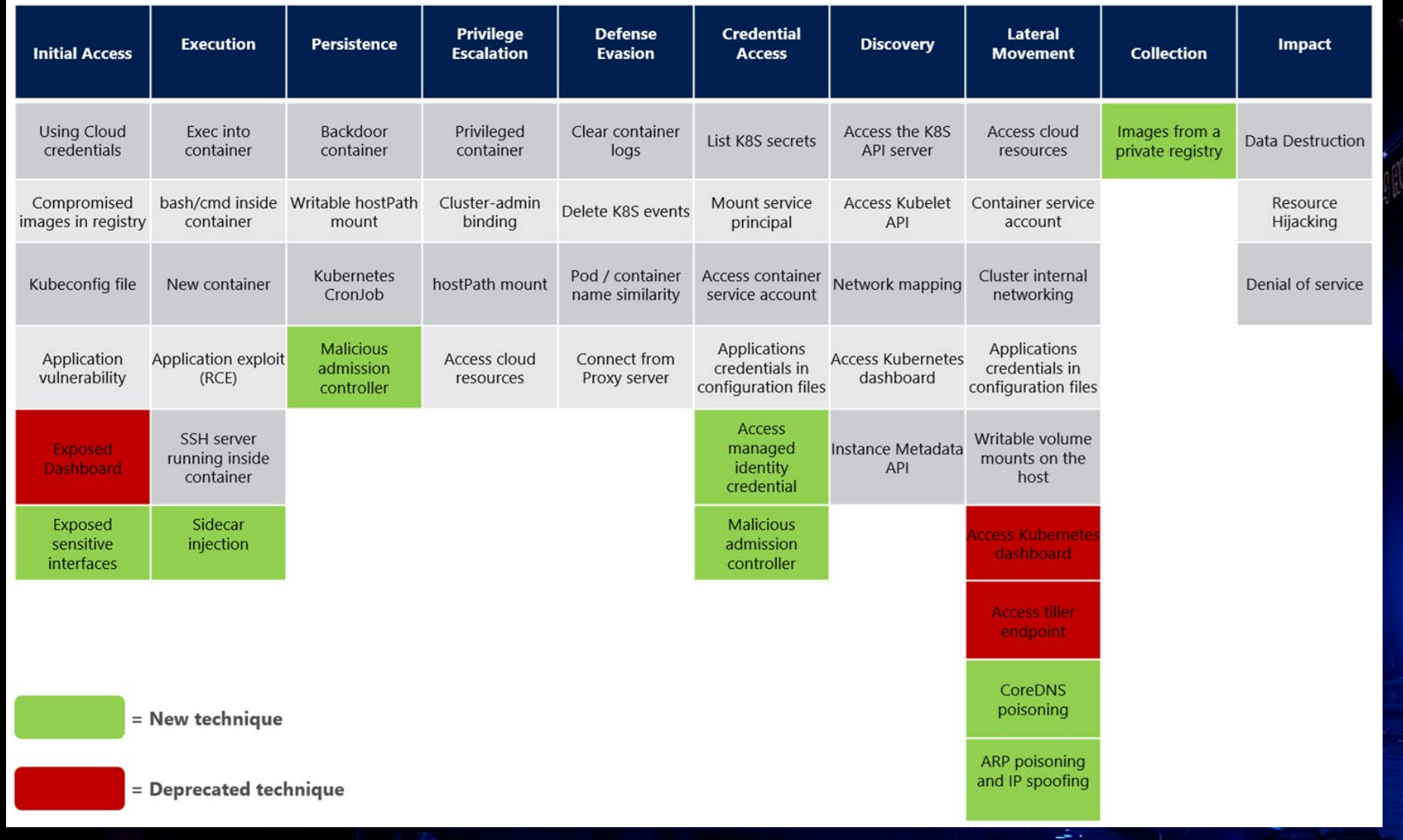

[Source link.](https://www.microsoft.com/security/blog/2021/03/23/secure-containerized-environments-with-updated-threat-matrix-for-kubernetes/) The contract of the contract of the contract of the contract of the contract of the contract of the contract of the contract of the contract of the contract of the contract of the contract of the contract of t

FF<br>ONE

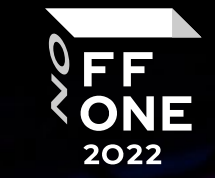

7

### NIST CyberSecurity Framework & Deception

NIST CyberSecurity Framework

#### Where is Deception ?!

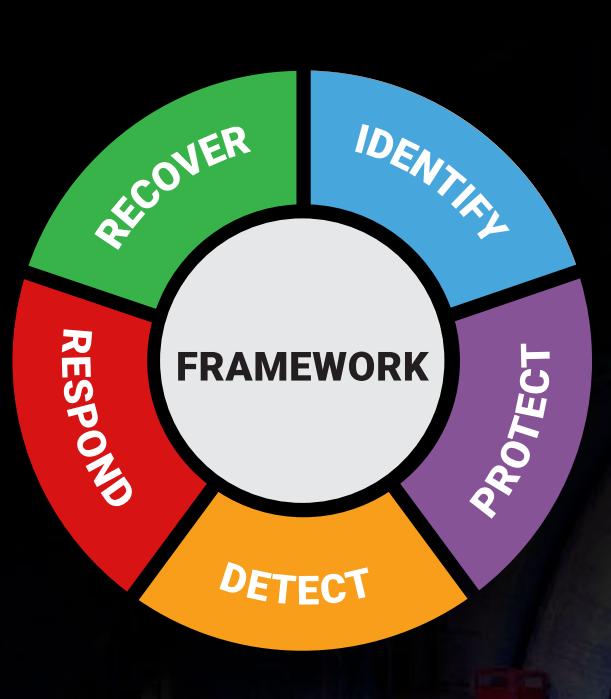

## Shield Matrix by MITRE

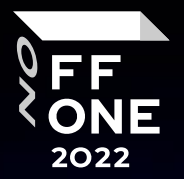

8

Decoys

A publicly accessible knowledge base of **active defense** tactics and techniques based on real-world observations.

[Source link.](https://shield.mitre.org/resources/downloads/Introduction_to_MITRE_Shield.pdf)

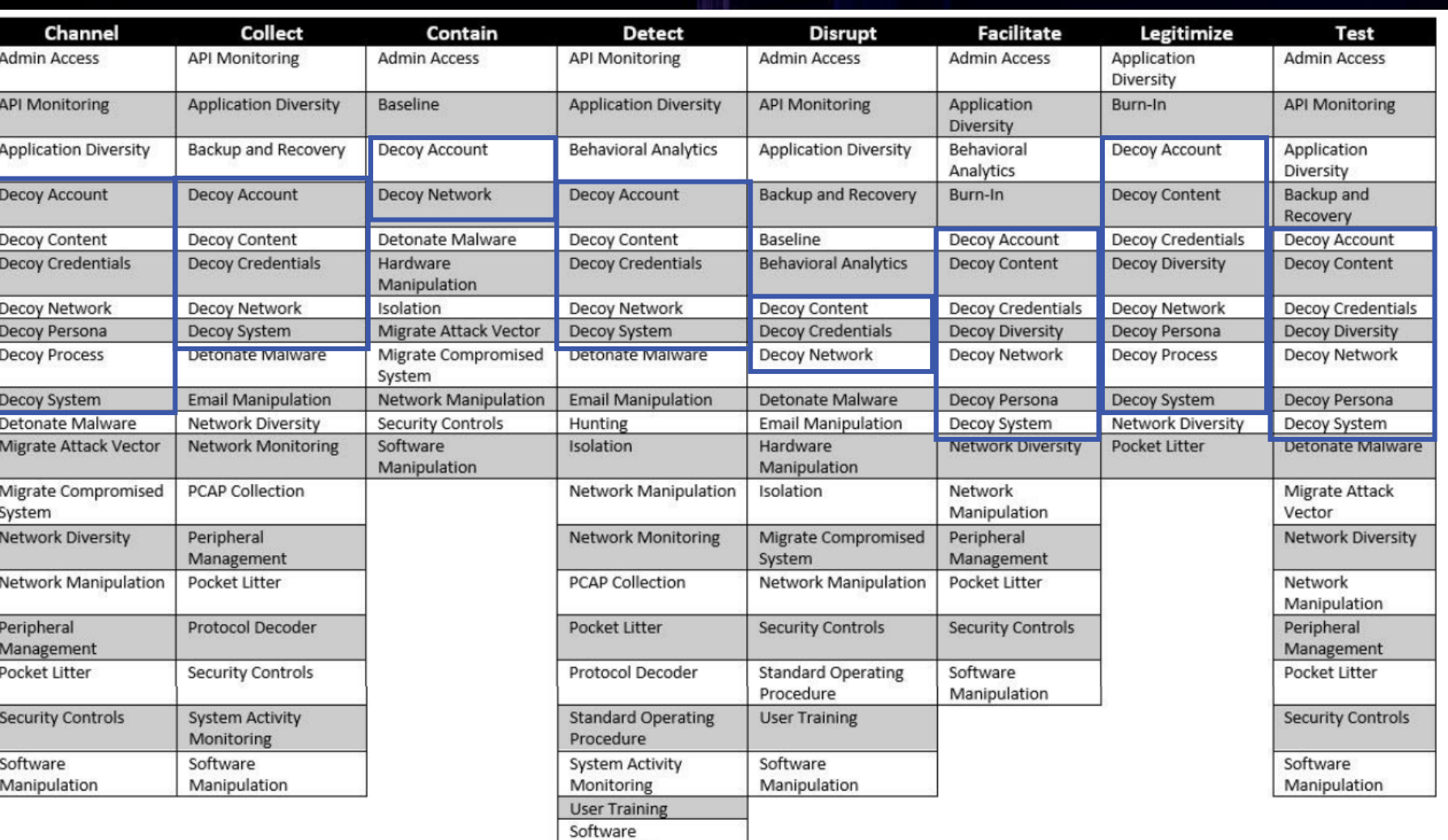

Manipulation

#### MITRE Engage

#### Active Defense

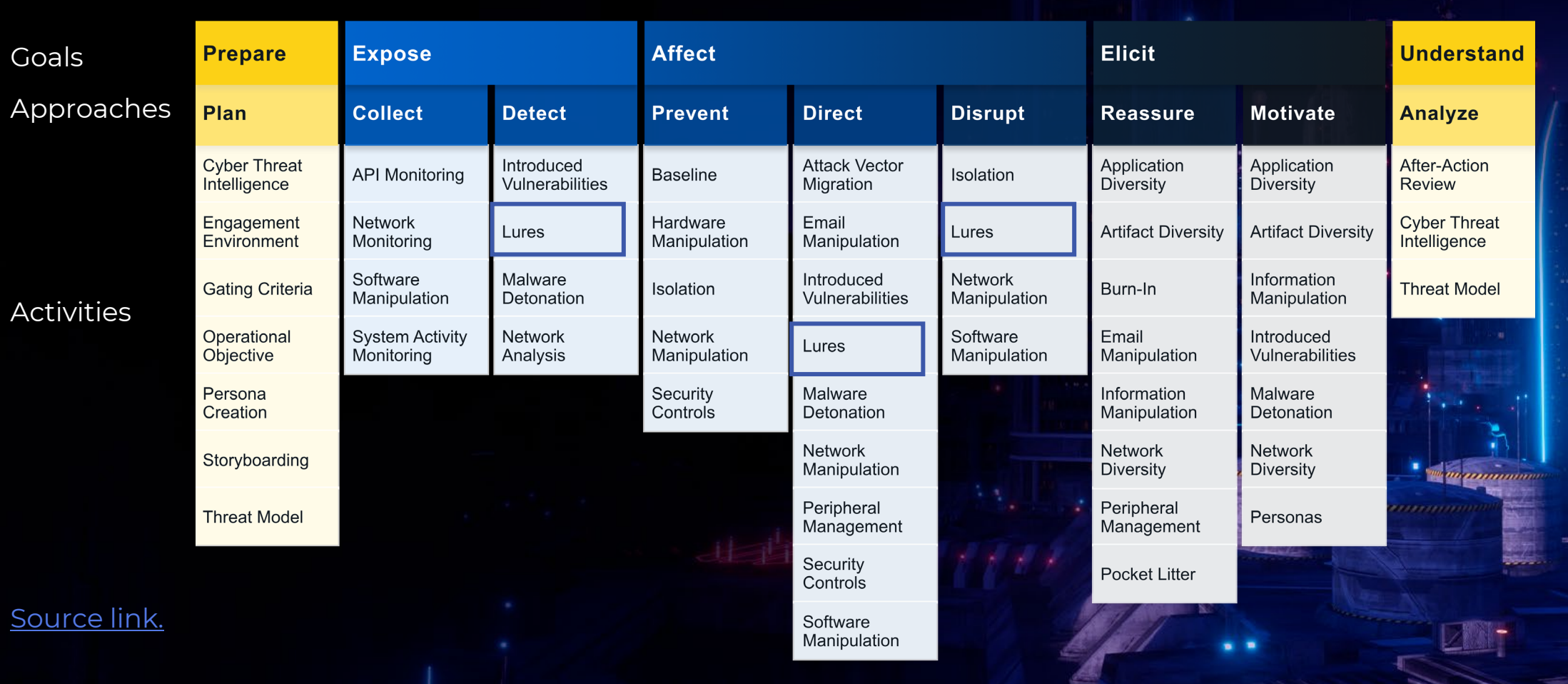

## D3FEND Matrix by MITRE

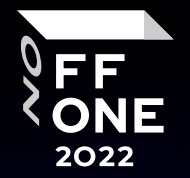

10

#### A knowledge graph of cybersecurity countermeasures

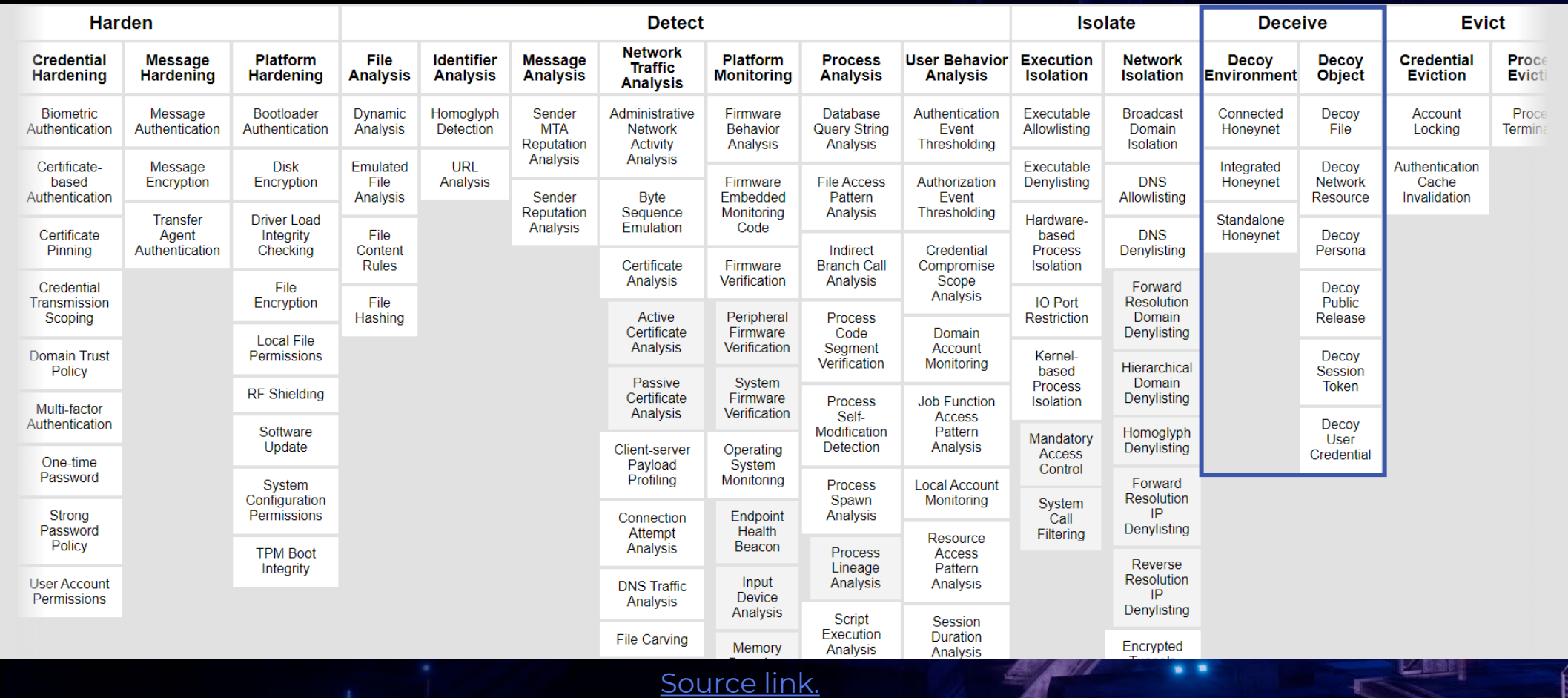

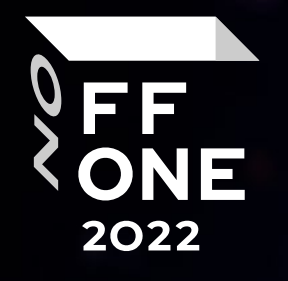

# Deception phase

e

 $^{\prime\prime}$ 

**Krimmer** 

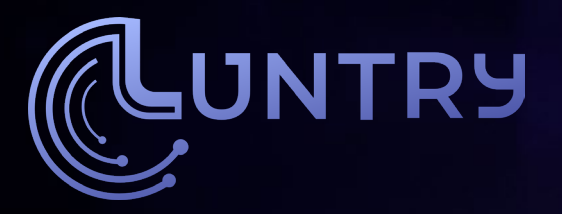

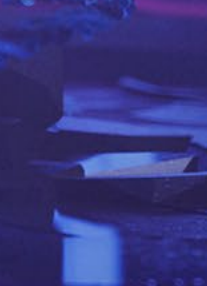

## Deception phase

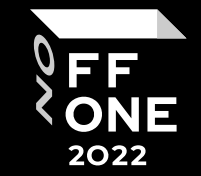

From reactive to active security

- Idea
	- Decoys
	- Traps
- Concept
	- "Detection through Deception"
	- "Security Through Deception"
- Benefits:
	- Easy to get started
	- No/Low false positives
	- Attack agnostic
	- Doesn't increase the attack surface
	- Low overhead

#### **EVOLUTION OF DECEPTION TECHNOLOGY**

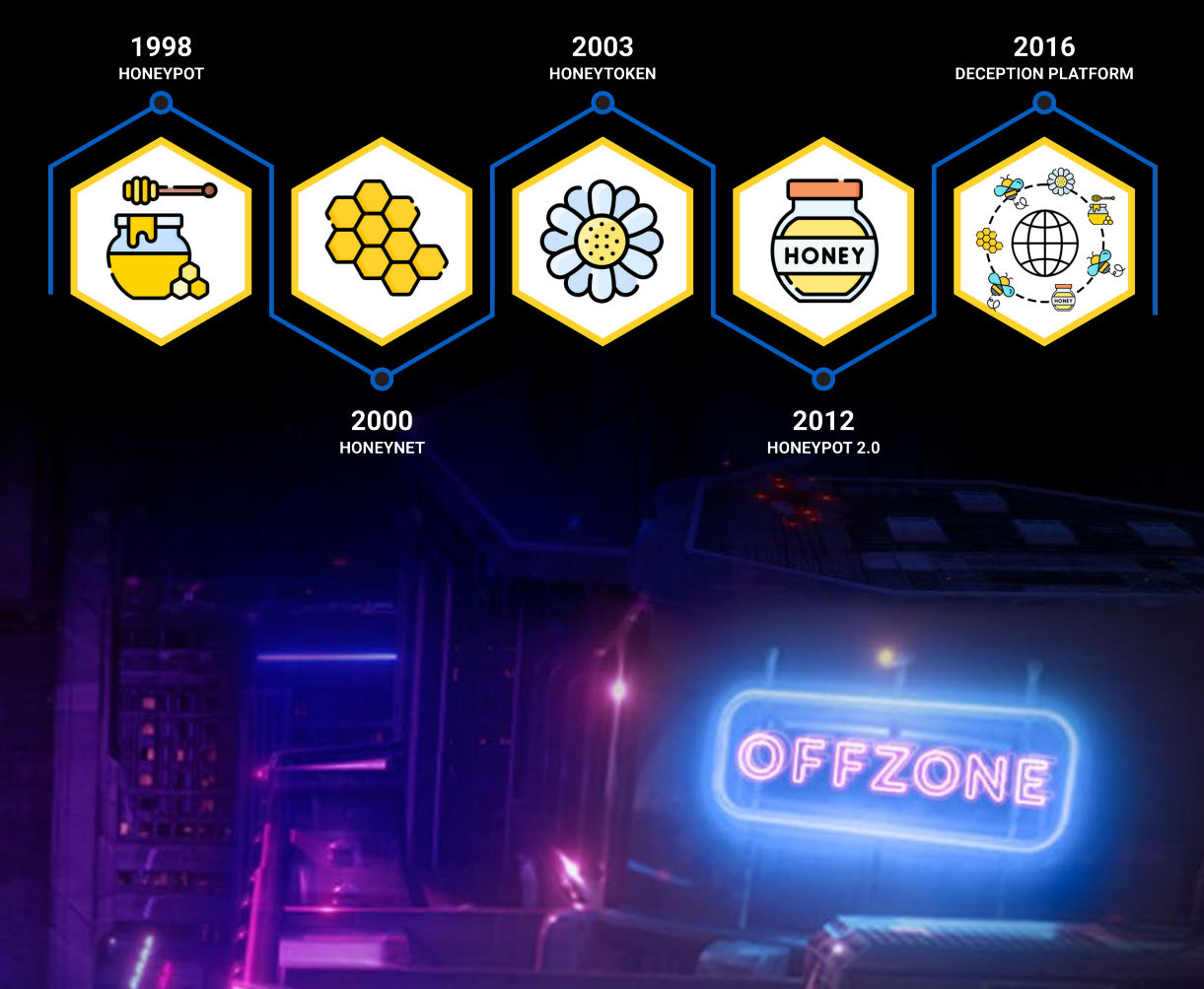

# Cyber kill chain

- A defender only has to make one mistake to get compromised.
- An attacker only has to make one mistake to get detected.

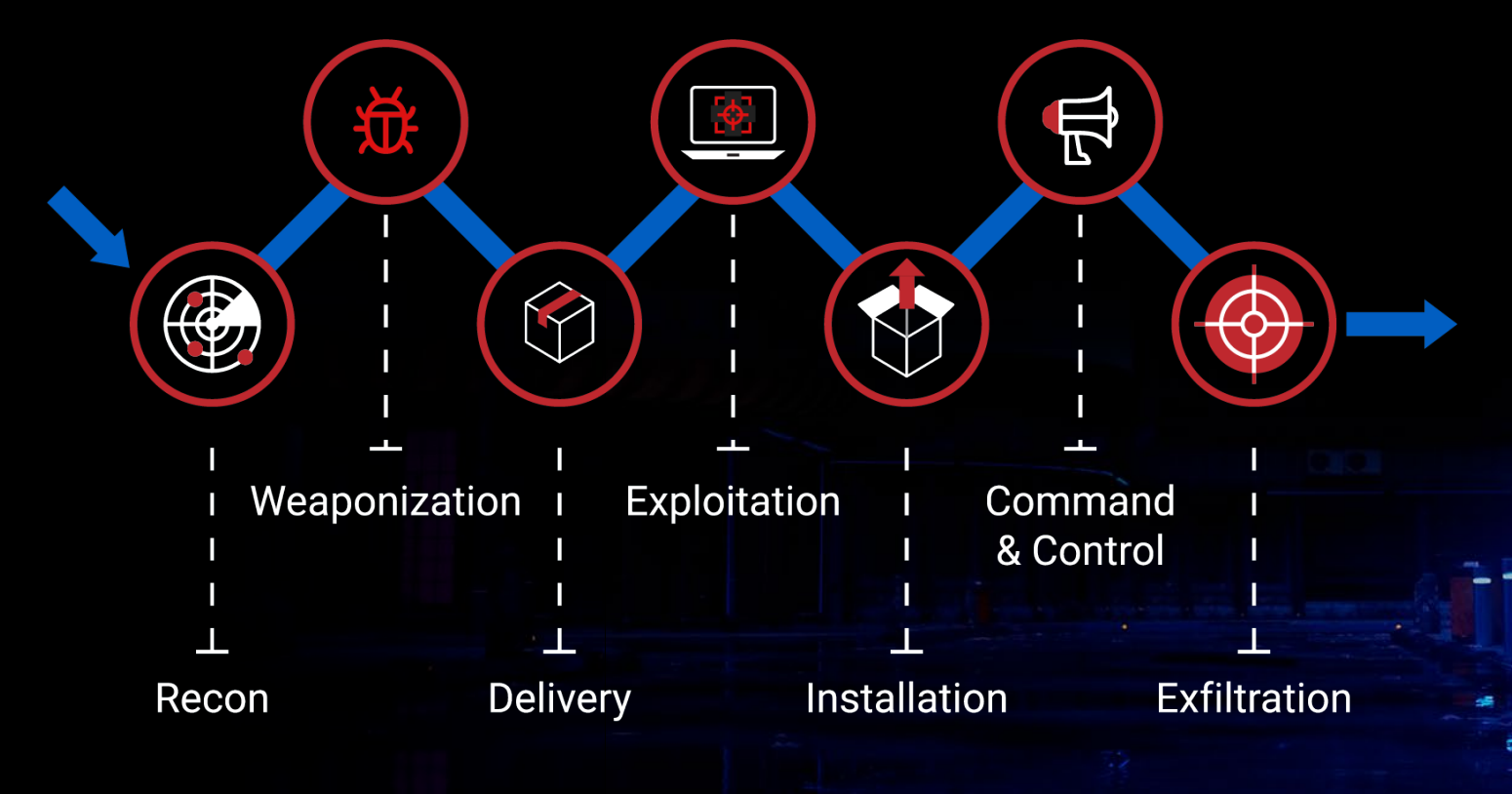

FF **ONE** 2022

#### Threat Actors

Not all adversaries are the same

- Different adversary models have different entry points and opportunities
- Deception phase has to be organized considering relevant models:
	- But adversaries can switch models
	- Different decoys can help catch different adversaries
	- We need a complex approach

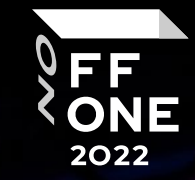

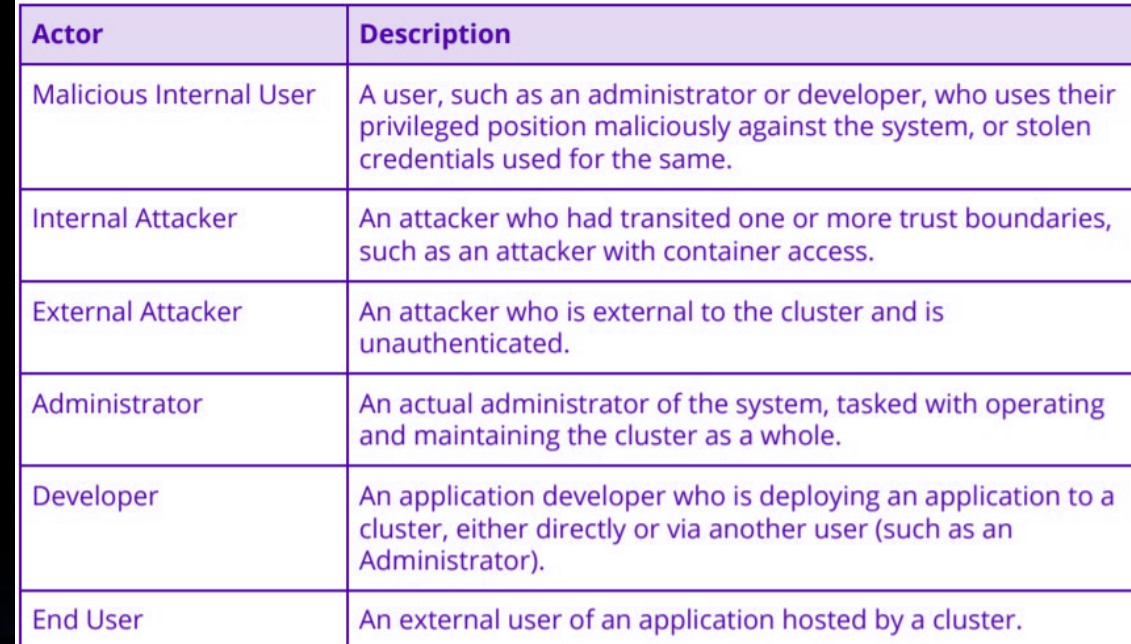

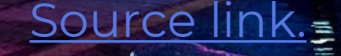

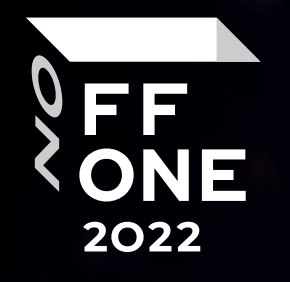

# Deception phase in K8s,

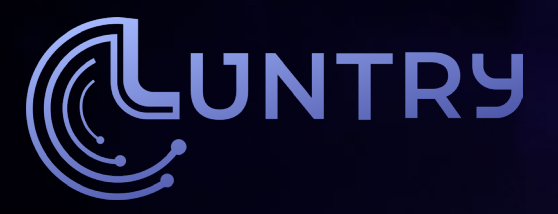

### Implementation requirements

The cloud-native way

- Lives with GitOps
- 2. Does not require extra effort from development teams
- 3. Minimum labor resources required

Spoiler: It's easy to do in Kubernetes;)

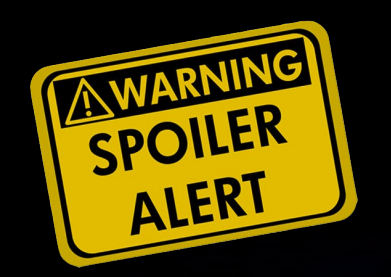

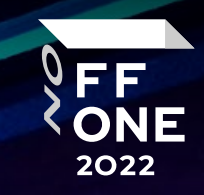

### How to deploy bait and traps?

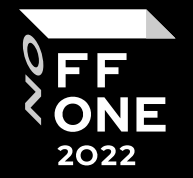

Decoy Environment: Connected Honeynet, Integrated Honeynet, Standalone Honeynet

- Inside production microservices (Pod)
	- Adversary entered a microservices and investigates files & envs
	- MutatingAdmissionWebhook
- Next to production microservices
	- Adversary studies network environment
	- DaemonSet
- On all Nodes in production
	- Adversary escaped the container and studies a Node
	- DaemonSet
- On a special Node in production
	- Redirect adversary
	- Kubernetes pod to node scheduling: nodeSelector, Node affinity, taints and tolerations
- In a special Cluster
	- Outside adversary
	- Multiple ingress controllers
	- Multitenancy: Clusters as a Service, Virtual cluster

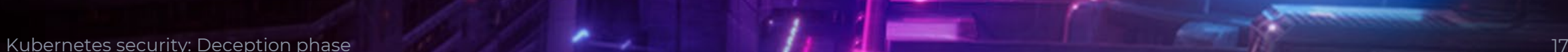

### What to use as decoy?

Something that has no interactions

- Kubernetes cluster
- Nodes
- Pod/Workload
	- Vulnerable apps
	- Known ports like 80, 44134 (Tiller)
	- Consider NetworkPolicy
- Secret
	- Fake sensitive information
	- ServiceAccount token
- Non-used CRDs
	- Their list is available (/api) throughDefault ServiceAccount

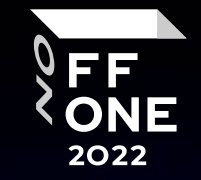

- Ingress, Services, Endpoints
	- Paths

• …

- DNS records
- UI: Apache NiFi, Kubeflow, Argo Workflows, Weave Scope, and the Kubernetes dashboard.

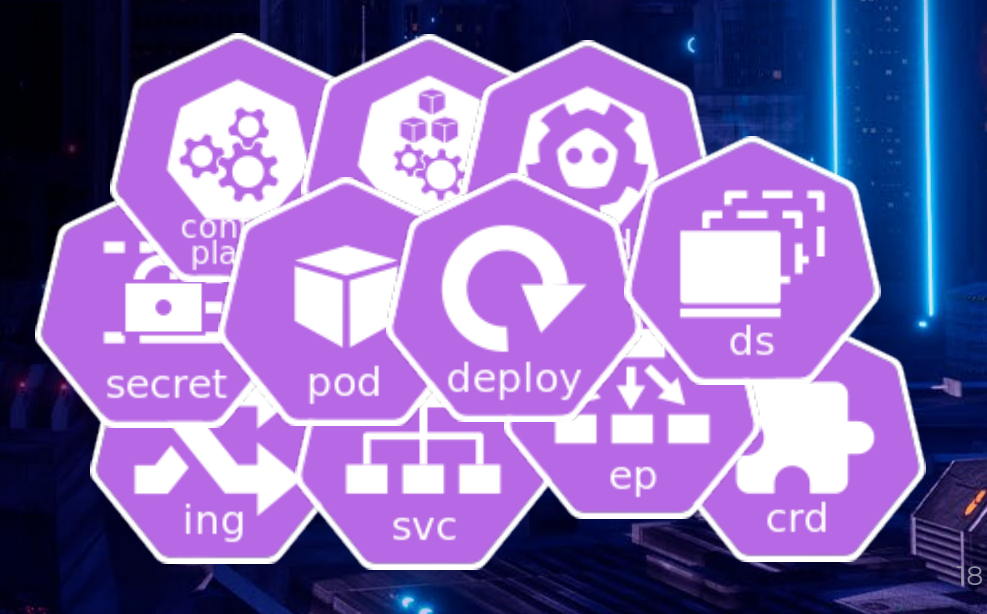

### Decoy Environment

#### Prepared Clusters/Nodes/Workloads/Pods/Containers

Decoy Environment:

- Connected Honeynet,
- Integrated Honeynet,
- Standalone Honeynet

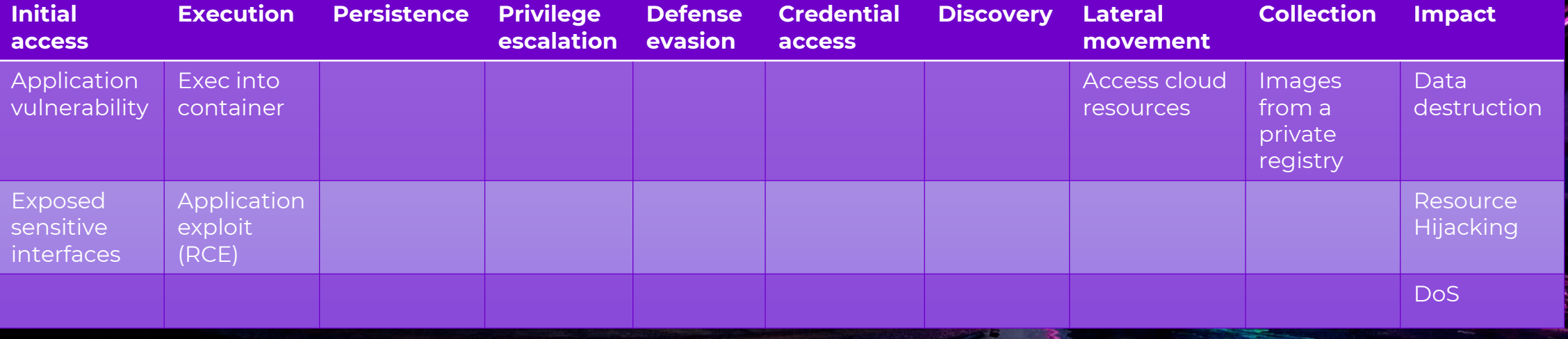

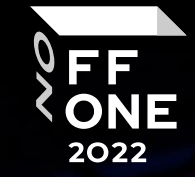

Guarantee for everywhere

Can help place decoys on every Node and subnetwork

 $ds$ 

• Great for detecting:

DaemonSet

- Adversaries inside Pods
	- Scan local IP ranges for open TCP and UDP ports
- Adversaries on Nodes
	- After container escape
	- Steal secrets from node filesystem

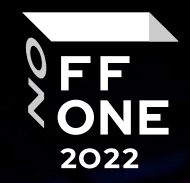

**the paloalto**®

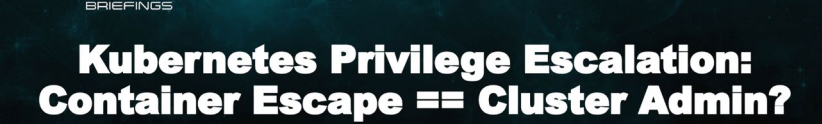

Yuval Avrahami & Shaul Ben Hai, Palo Alto Networks

[Source link.](https://www.blackhat.com/us-22/briefings/schedule/index.html#kubernetes-privilege-escalation-container-escape--cluster-admin-26344)

## Decoy File and Envs

Placing decoys

- Secrets resources and configs are added to a Pod/container as:
	- File
	- Envs
- Through DaemonSet, you can place decoy on Nodes
	- Certificates, keys, …

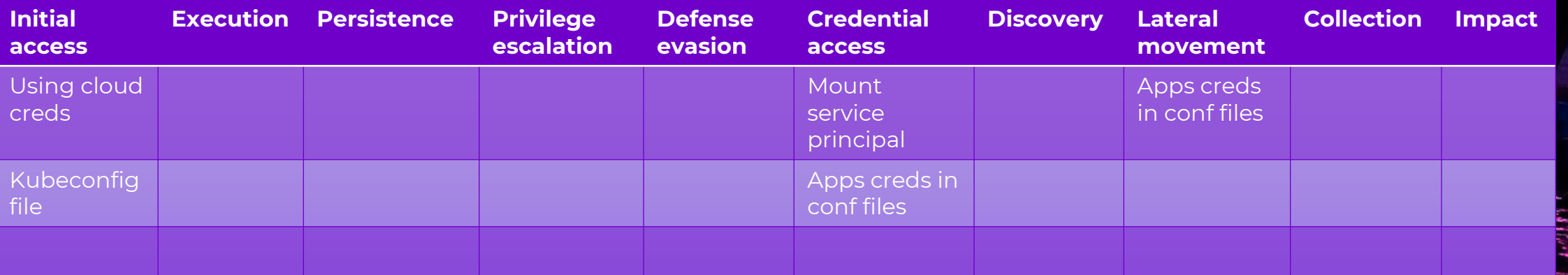

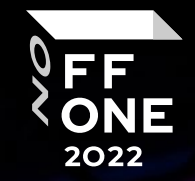

## MutatingAdmissionWebhook

Invisible/transparent modification

Using MutatingAdmissionWebhook, without bothering the development team, you can:

- Add special IPs and DNSs into containers' env variables and monitor calls
- Add files using init container and monitor calls to them
	- like Secrets Store CSI Driver, Vault Agent Sidecar Injector

You can use Policy Engines and create mutate policy:

- **Kyverno**
- OPA gatekeeper

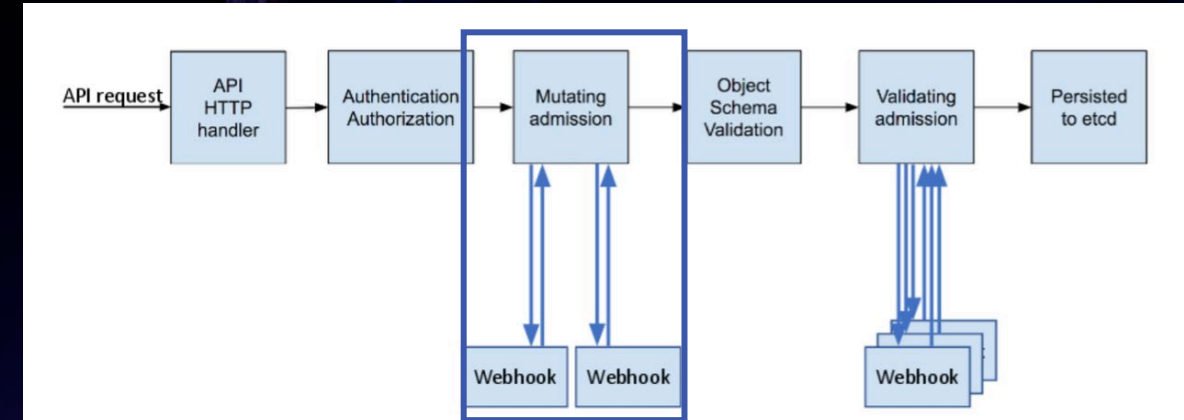

apiVersion: admissionregistration.k8s.io/v1 kind: MutatingWebhookConfiguration webhooks:

22

515

- name: my-webhook.example.com rules:
	- operations: ["CREATE"] apiGroups: [""] apiVersions: ["v1"] resources: ["pods"] scope: "Namespaced"

#### Decoy Network Resource

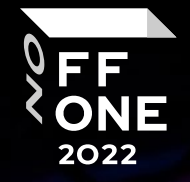

#### All around is microservices

Usually, it's tightly related to the Decoy Environment.

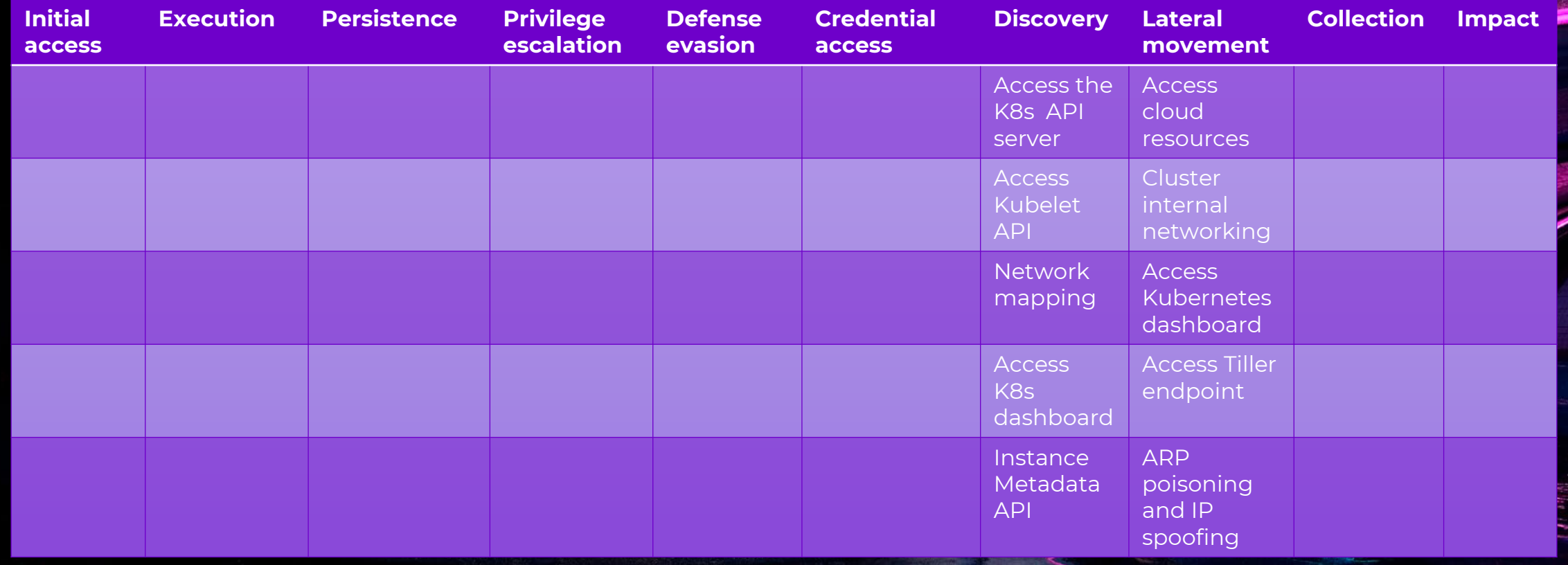

## Ingress, Service names & DNS

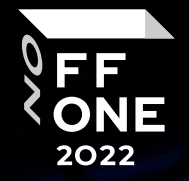

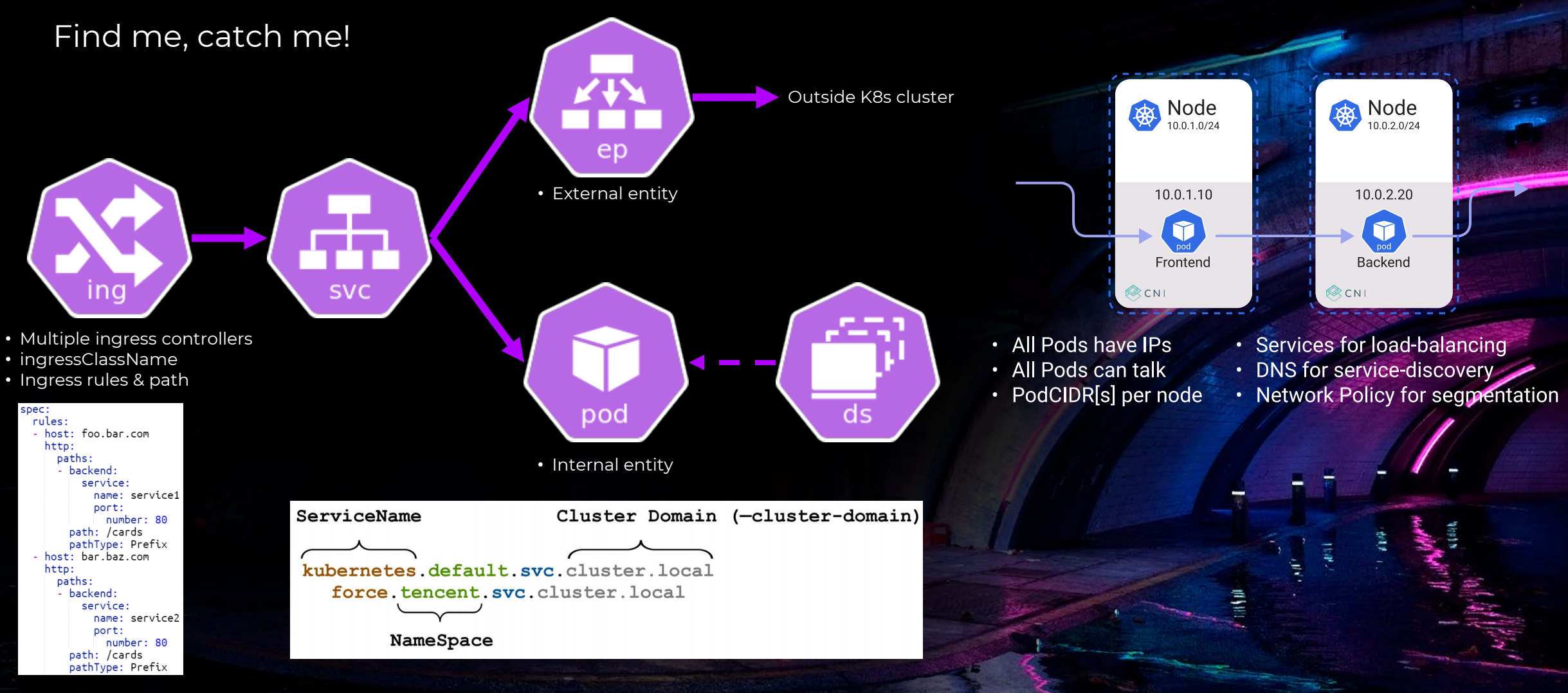

#### Decoy Session token

#### Kubernetes ServiceAccount Token (SA)

- Everything\* goes through Kubernetes API server and RBAC
- Everything is located at /var/run/secrets/kubernetes.io/serviceaccount/token

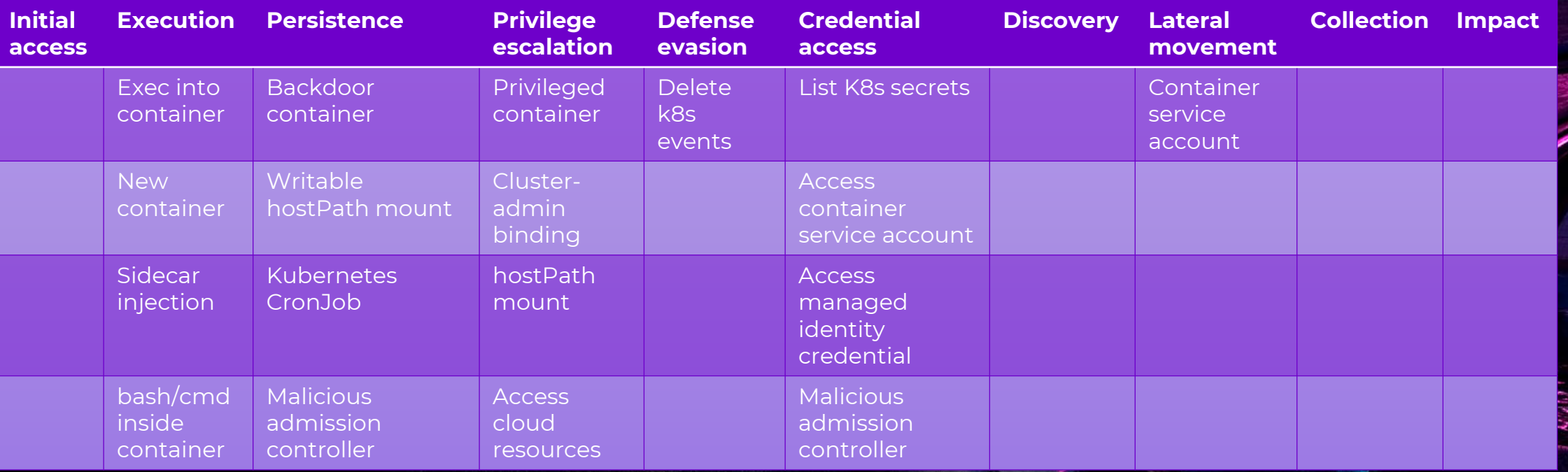

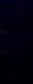

FF **ONE** 2022

# Kubernetes Honey/Canary Token

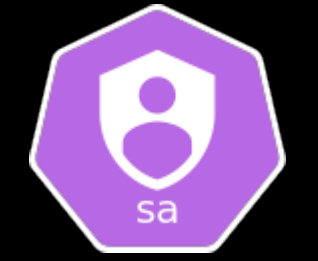

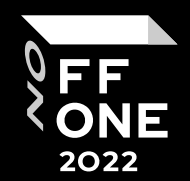

#### Most searched for

#### You can monitor:

- Calls to API SelfSubjectAccessReview, SelfSubjectRulesReview
- Denied transactions
- Anomalous calls to /var/run/secrets/kubernetes.io/serviceaccount/token

You can check serviceAccountName on Policy Engine as well as:

- **Block**
- Redirect (trough mutate policy)
- **Alert**

#### Можно ловить использование [Peirates.](https://github.com/inguardians/peirates) **What is Peirates?**

Peirates, a Kubernetes penetration tool, enables an attacker to escalate privilege and pivot through a Kubernetes cluster. It automates known techniques to steal and collect service account tokens, secrets, obtain further code execution, and gain control of the cluster.

name: example-default-build-role match: anv: - resources: kinds: - CronJob preconditions: - key: "{{serviceAccountName}}" operator: AnyIn value: ["build-default", "build-base"]

OFFZONE

#### Decoy User Credential

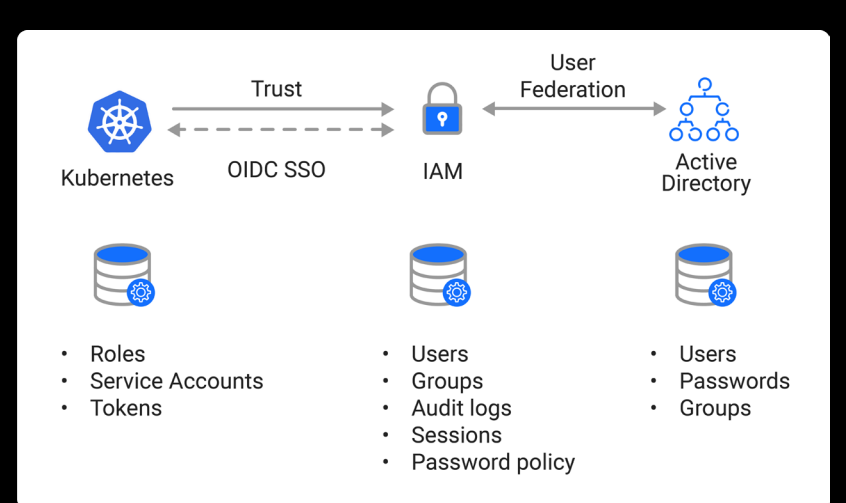

All Kubernetes clusters have two categories of users: service accounts managed by Kubernetes, and normal users.

It is assumed that a cluster-independent service manages normal users in the following ways:

- an administrator distributing private keys
- a user store like Keystone or Google Accounts
- a file with a list of usernames and passwords

In this regard, Kubernetes does not have objects which represent normal user

accounts. Normal users cannot be added to a cluster through an API call. a canarytokens.org/generate#

**Discovery Lateral** 

**CANARY**<br>What is this and why should I care?

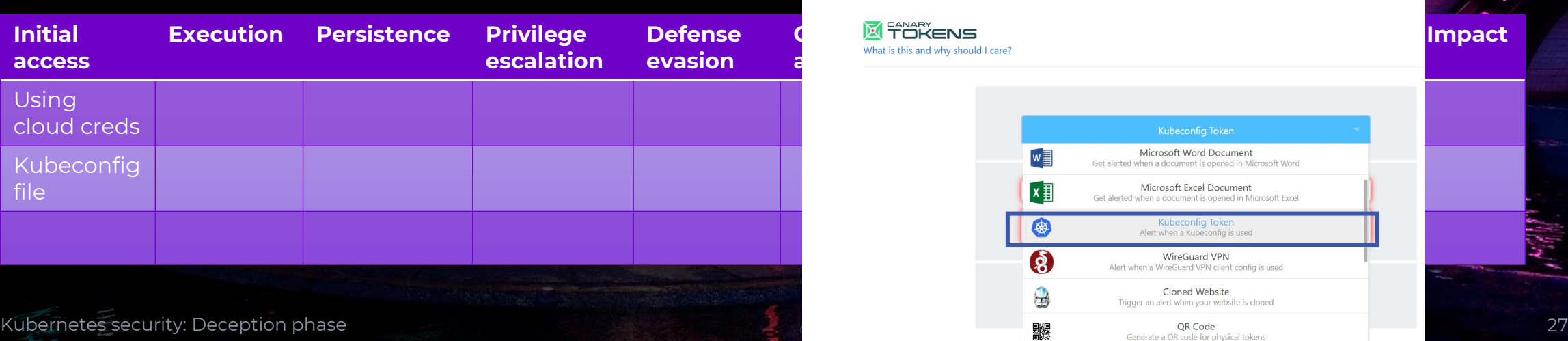

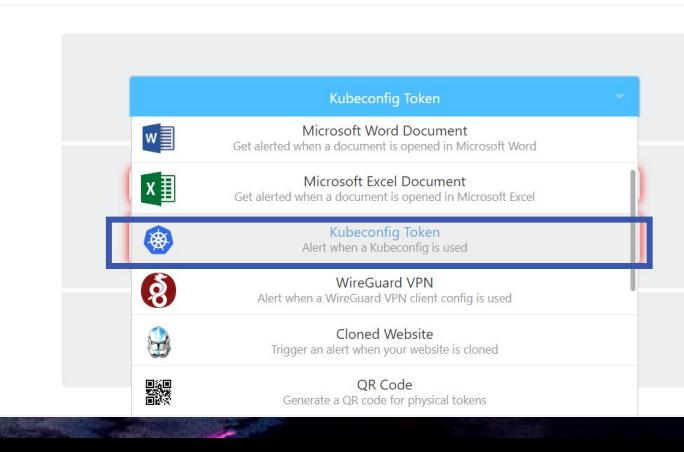

**Collection Impact**

FF **ONE** 2022

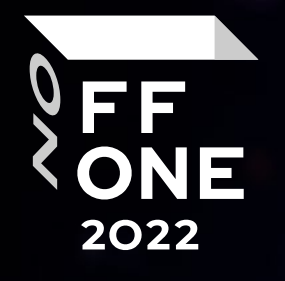

# Conclusions

e

彡

 $^{\prime\prime}$ 

**Kristman** 

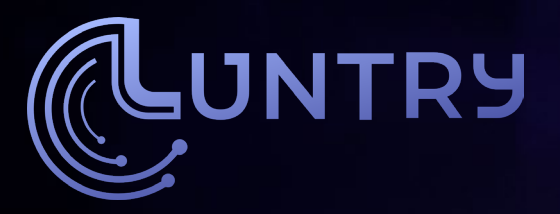

#### Conclusions

- Containers are awesome!
	- Speed, Isolation, Portability, ...
- Containers orchestrated by Kubernetes are super awesome!

- Kubernetes makes many processes easy
- Declarative system
- API-based approach
- Combine and trick adversaries in new ways ;)
	- You are only limited by your imagination
- Deception phase isn't a silver bullet, but it's a cool addon!
	- Defense in depth
	- Identify, Protect, Detect, Respond, Recover

Tank you for your attention!

**SERVICE** 

**UNTRY** 

Contacts:

- Email: [de@luntry.ru](mailto:de@luntry.ru)
- Twitter: @evdokimovds
- Tg: @Qu3b3c
- Channel: @k8security
- Site: [www.luntry.ru](http://www.luntry.ru/)

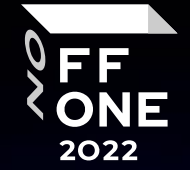

#### ???

https://t.me/k8security/619 для обама доклада

Совсем недавно в рамках SANS Blue Team Summit 2021 был представлен доклад "DeTT&CT(ing) Kubernetes ATT&CK(s) with Audit Logs (https://www.sans.org/presentations/detecting-kubernetes-attacks-with-audit-logs/)" и сейчас доступны как слайды (https://sansorg.egnyte.com/dl/uzWJooP0Rl), так видео (https://www.youtube.com/watch?v=RwKbf8wqzpI&ab\_channel=SANSCyberDefense) выступления.

По мне данный материал более наглядно (с примерами и привязками к техникам из MITRE ATT&CK) дополняет работы "Detection Engineering for Kubernetes clusters (https://t.me/k8security/450)" и "Threat Hunting with Kubernetes Audit Logs (https://t.me/k8security/393)", о которых я писал ранее.

В конце, автор еще немного показывает, как со всеми этими логами можно работать в Splunk.

### Idea: Virtual ControlPlane

FF<br>ONE

2022

**WARDED FOR THE COMMON DIRE** 

#### ???

Чтобы злоумышленник общался с Kubernetes API, но не с production

## Special k8s entities

#### Special ;)

- A separate Kubernetes cluster or Node with decoys and extra control
- Pod that does not have any interactions
	- Consider NetworkPolicy
- Special Secret
	- Secrets Store CSI Driver to add critical info types to containers
- Special DNS records
	- Known names and services, like Tiller
	- Interfaces: Apache NiFi, Kubeflow, Argo Workflows, Weave Scope, and the Kubernetes dashboard.
- Fake CRDs that can be seen with Default ServiceAccount Kubernetes security: Deception phase 33 and 33 and 33 and 34 and 34 and 34 and 35 and 35 and 35 and 35 and 35 and 35 and 35 and 35 and 35 and 35 and 35 and 35 and 35 and 35 and 35 and 35 and 35 and 35 and 35 and 35 and 35

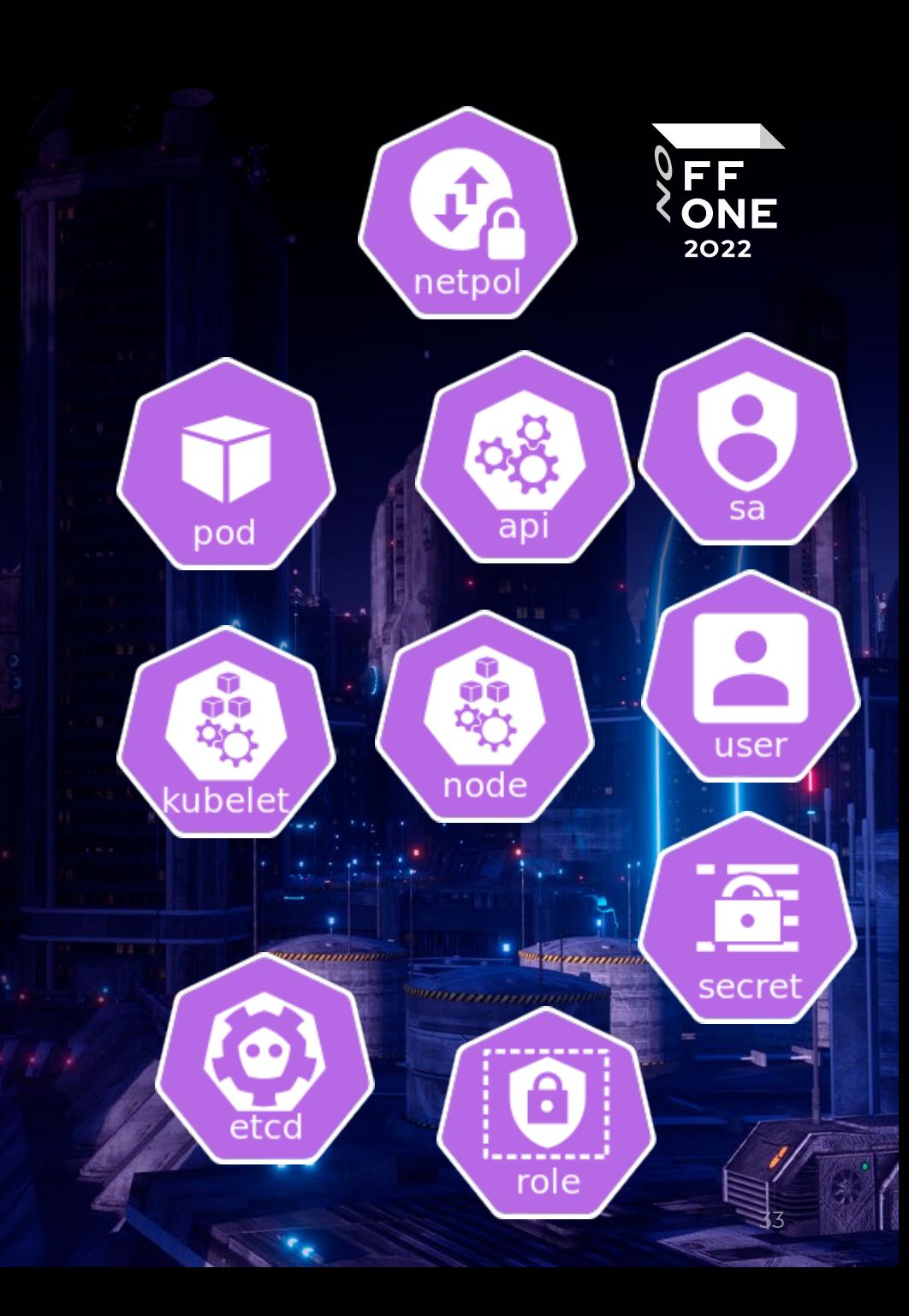

# Что запускать/располагать для обще для поде

То к чему не должно быть обращений и взај

- Kubernetes cluster
- Nodes
- Pod/Workload
	- Учитывать NetworkPolicy
- Secret
	- Secrets Store CSI Driver для ма $\sim$  тап критичной инфы в контейнер
- DNS записи
	- Известные имена и сервисы типа Tiller

secret

• ИНтерфейсы: Apache NiFi, Kubeflow, Argo Workflows, Weave Scope, and the Kubernetes dashboard.

#### pod eundeploy Ing ds ervices, Endpoints

• если к нему идет обращение то блокировать IP

ÓŨ

• Поддельные CRD

ind

в системе что видны с помощью Default **ServiceAccount** 

EF **ONE** 

2022

etcc

**Company of the Community of the Community** 

crd

- Специальные Ports от хорошо известных решений
	- Tiller Port TCP/44134

svc

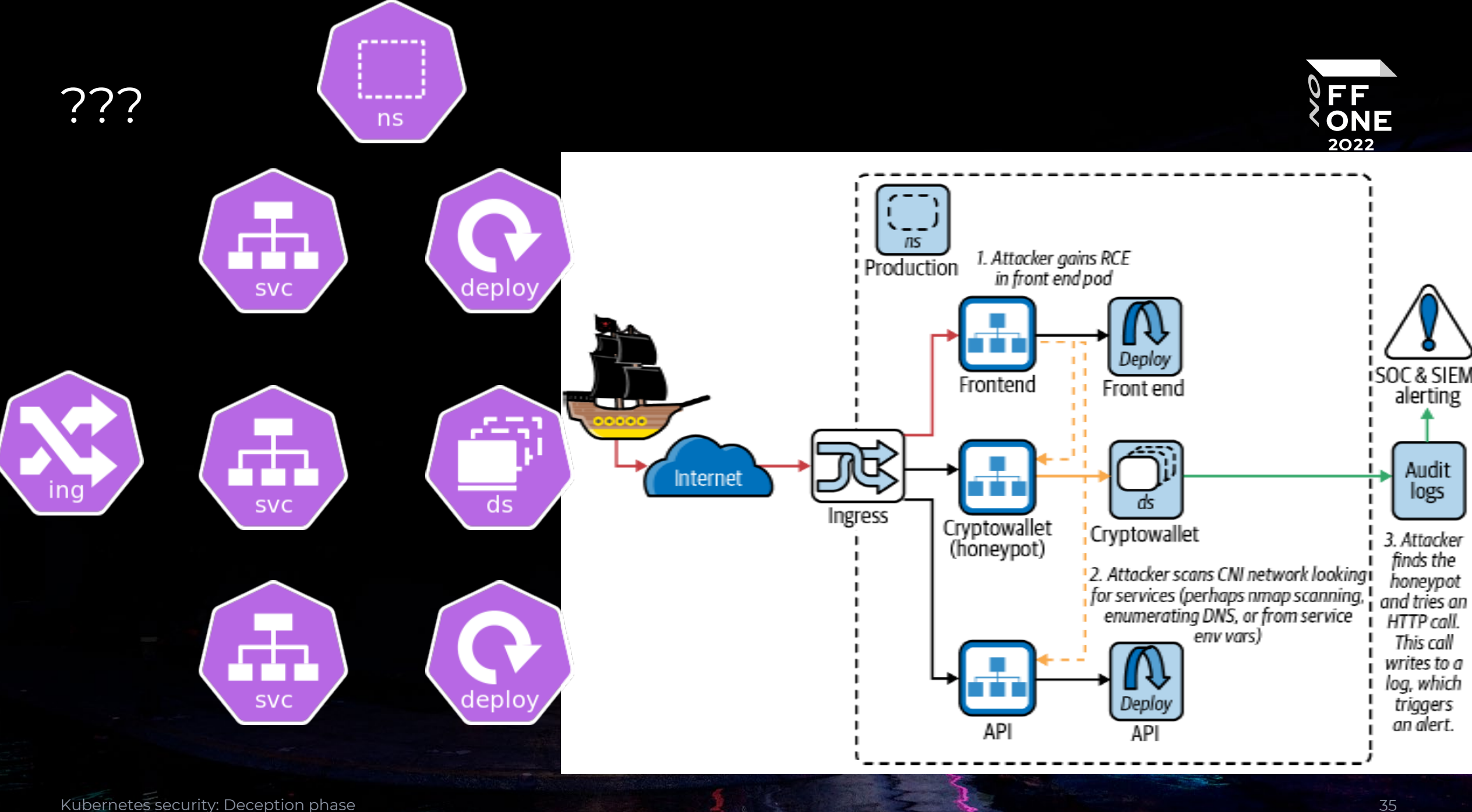

## Links

#### ???

- https://github.com/stone-z/canarytokens-k8s
- https://blog.thinkst.com/2021/11/a-kubeconfig-canarytoken.html
- https://app.bountysource.com/teams/canarytokens-docker/issues

36

**William Communisment** 

**FF**<br>ONE